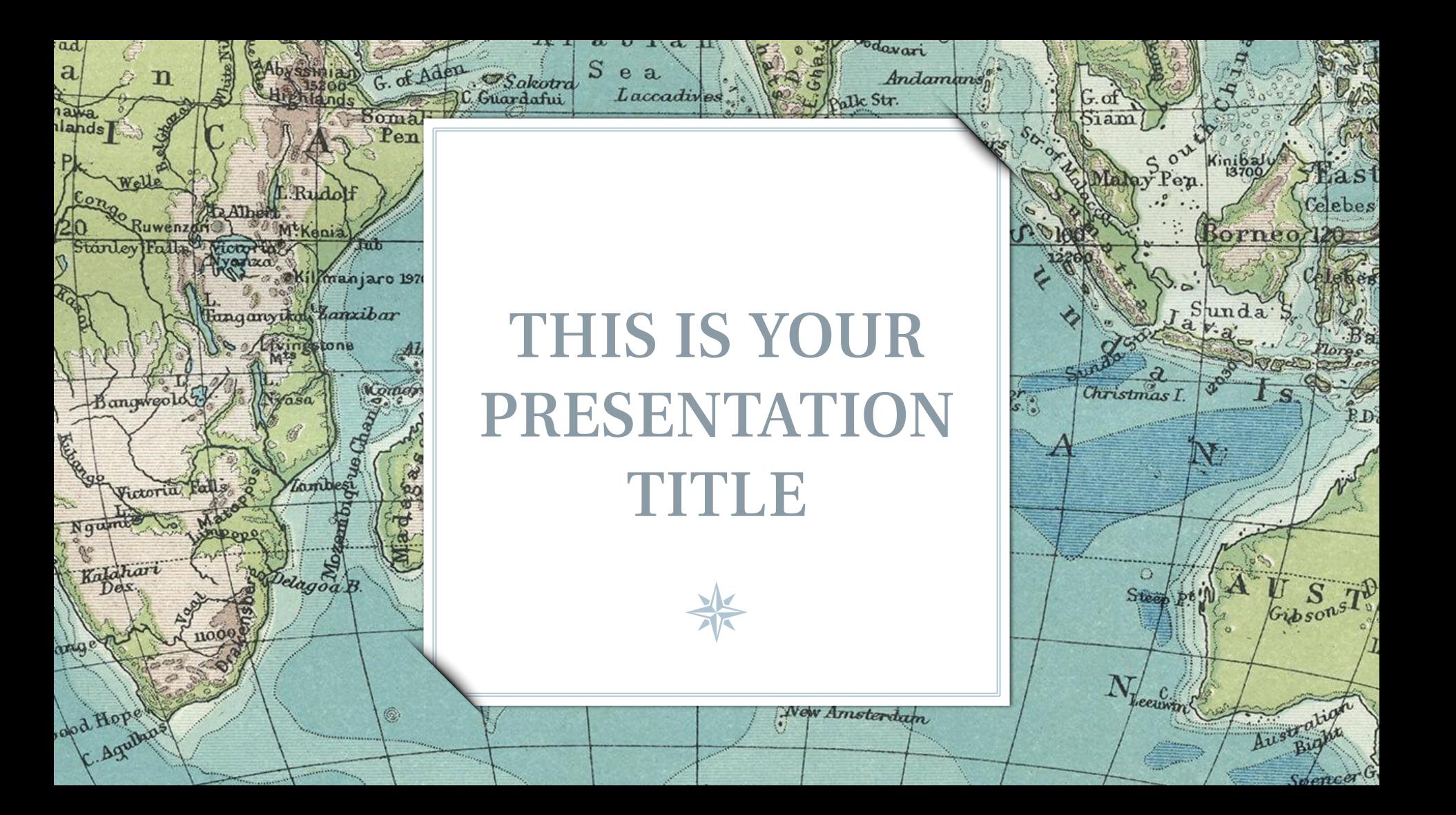

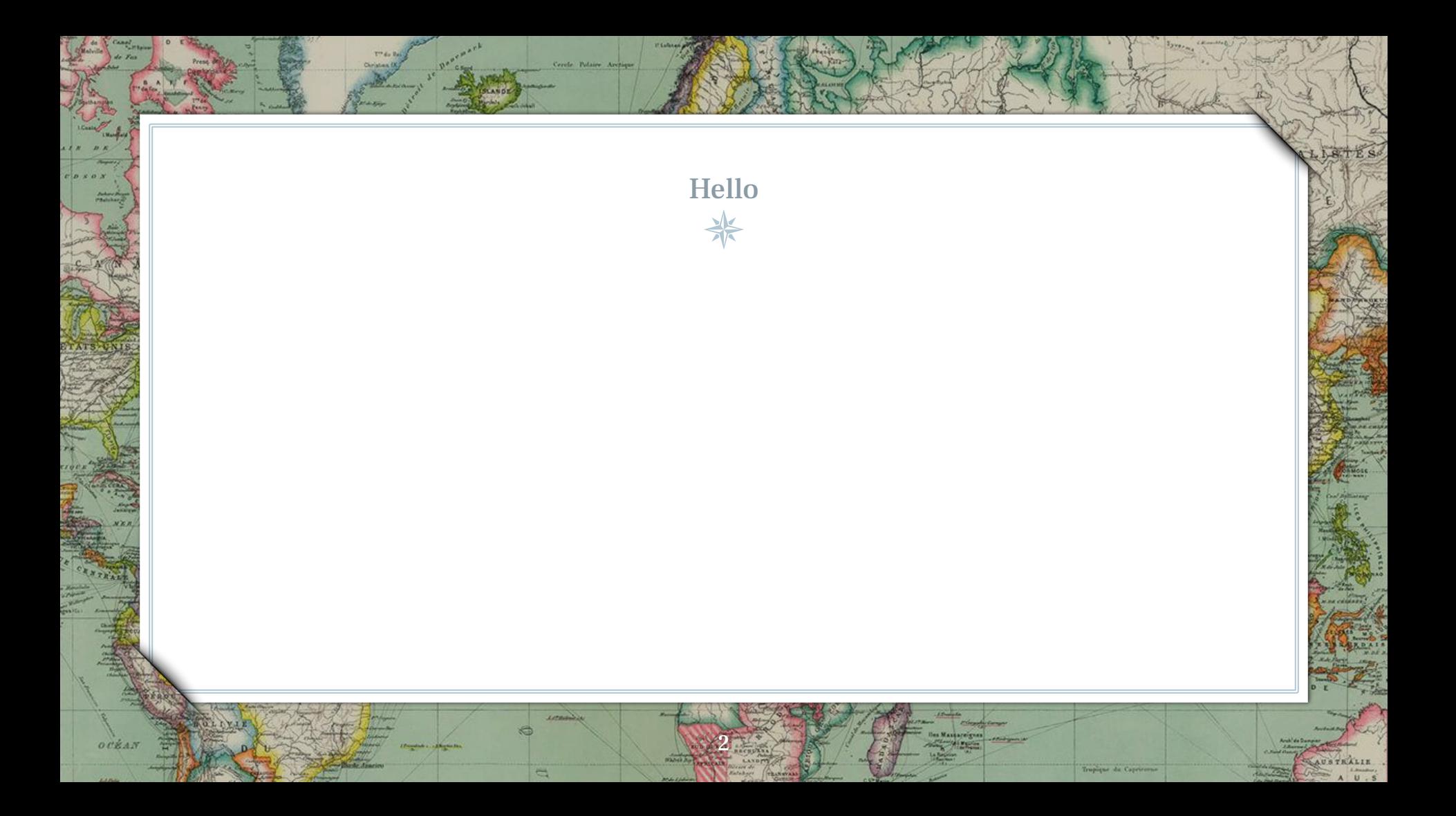

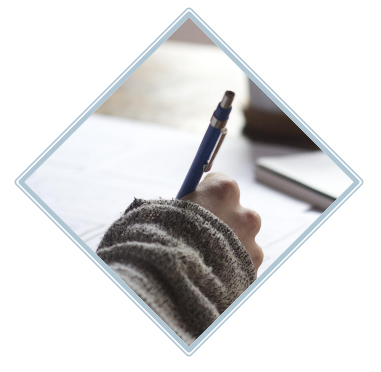

 $80^\circ$ 

Jeanne

Berangaddey

Baron Tou

 $B$ 

Bulan

Tur

Nikitinsk

Thabaro

Darnley B. Franklin B.

E

C.Koter

C.Dye

Davis

*Hoerminikt* 

Kellett

R.

Lamberts L<sup>3</sup>

## HELLO!

## **I am Jayden Smith**

I am here because I love to give presentations. You can find me at @username

3

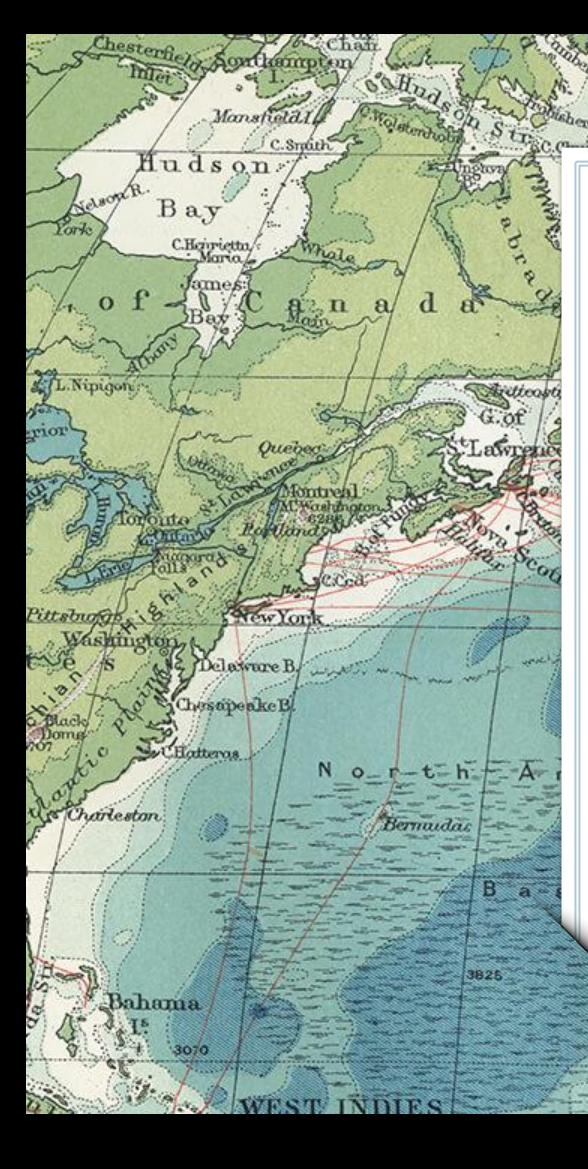

## 1. TRANSITION HEADLINE

1527

Reykjavik

Let's start with the first set of slides

Tropic of Cancer

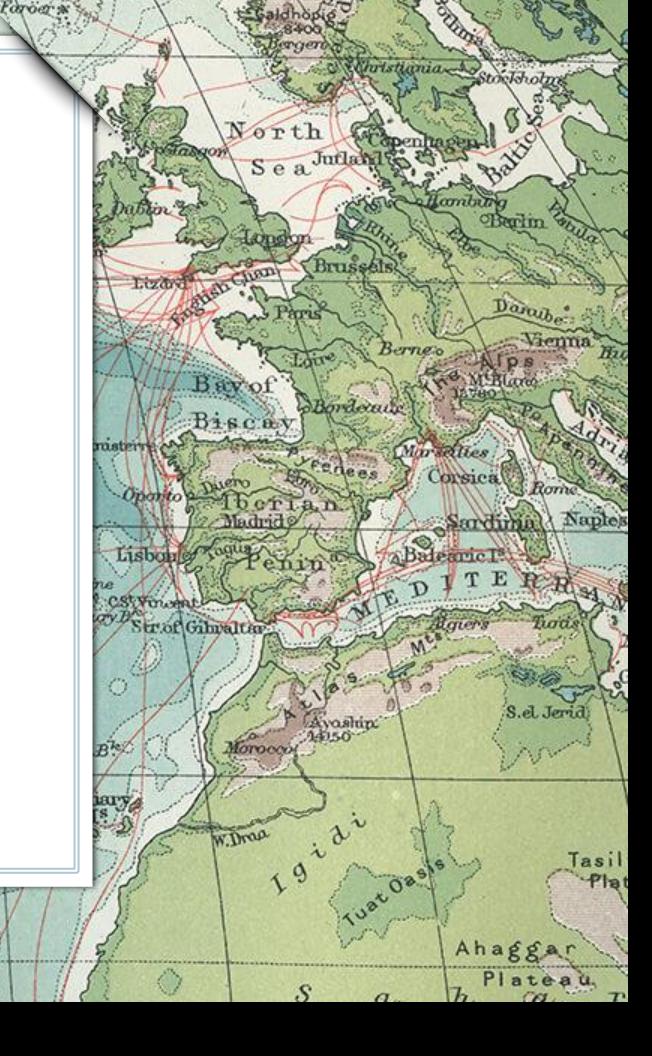

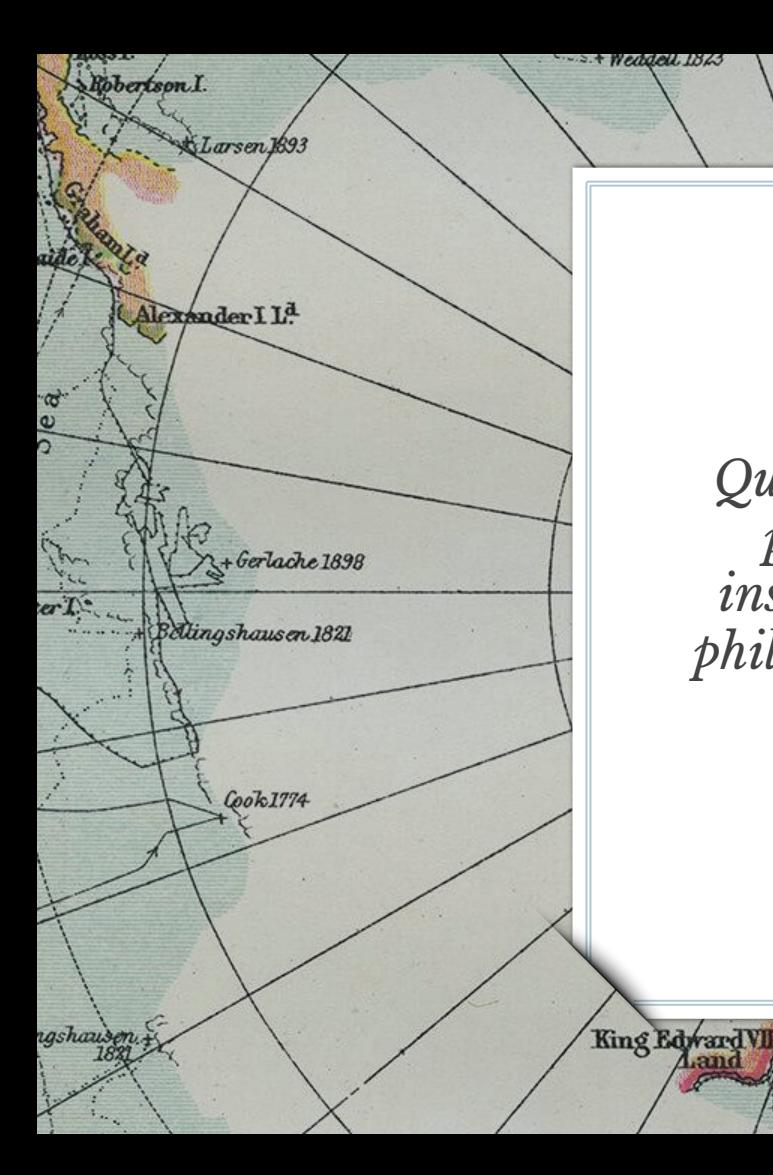

*Quotations are commonly printed as a means of inspiration and to invoke philosophical thoughts from the reader.*

5

C.Colbeck

**REALDert** 

Victoria

"

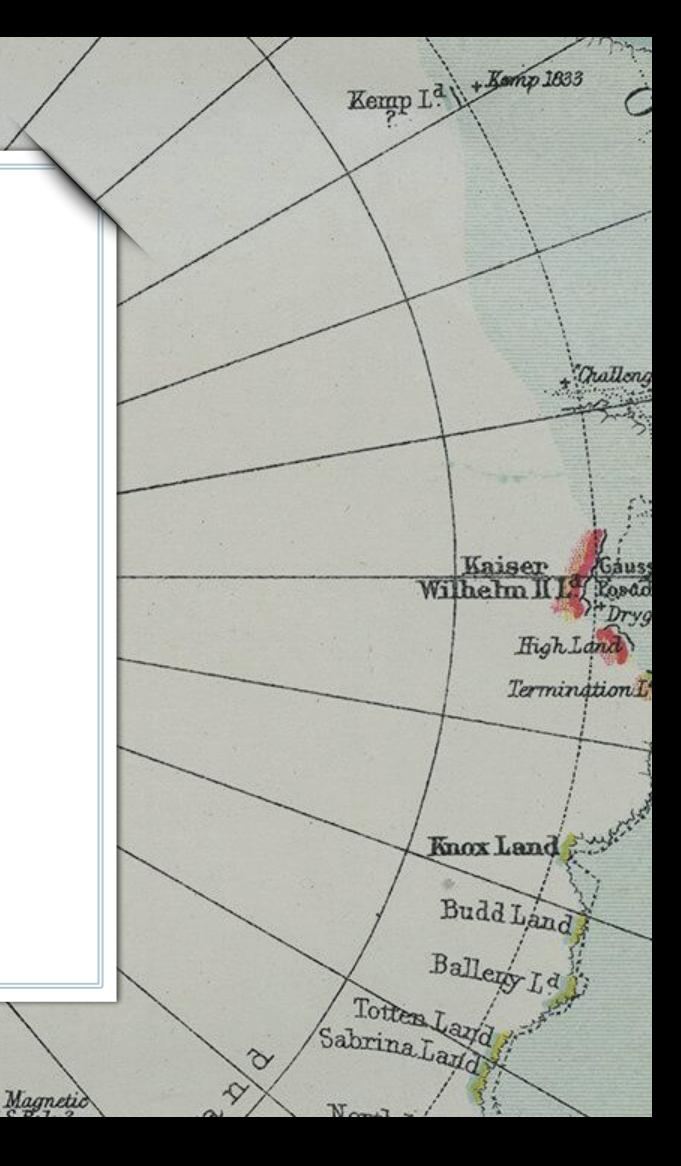

# THIS IS A SLIDE TITLE

- $\triangleright$  Here you have a list of items
- $>$  And some text

 $Q$ 

PACI

 $\triangleright$  But remember not to overload your slides with content

Your audience will listen to you or read the content, but won't do both.

6

HOrang Library

Life Prince Edenard

BIG CONCEPT

Darnley B.

Kellett

Bring the attention of your audience over a key concept using icons or illustrations

Lamberts L'

7

l80°

. Bernadded

Bulan

Tur

hkitinsk

# YOU CAN ALSO SPLIT YOUR CONTENT

8

## White

Is the color of milk and fresh snow, the color produced by the combination of all the colors of the visible spectrum.

## Black

Is the color of coal, ebony, and of outer space. It is the darkest color, the result of the absence of or complete absorption of light.

## IN TWO OR THREE COLUMNS

## **Yellow**

Is the color of gold, butter and ripe lemons. In the spectrum of visible light, yellow is found between green and orange.

### **Blue**

Is the colour of the clear sky and the deep sea. It is located between violet and green on the optical spectrum.

9

## **Red**

Is the color of blood, and because of this it has historically been associated with sacrifice, danger and courage.

## A PICTURE IS WORTH A THOUSAND **WORDS**

A complex idea can be conveyed with just a single still image, namely making it possible to absorb large amounts of data quickly.

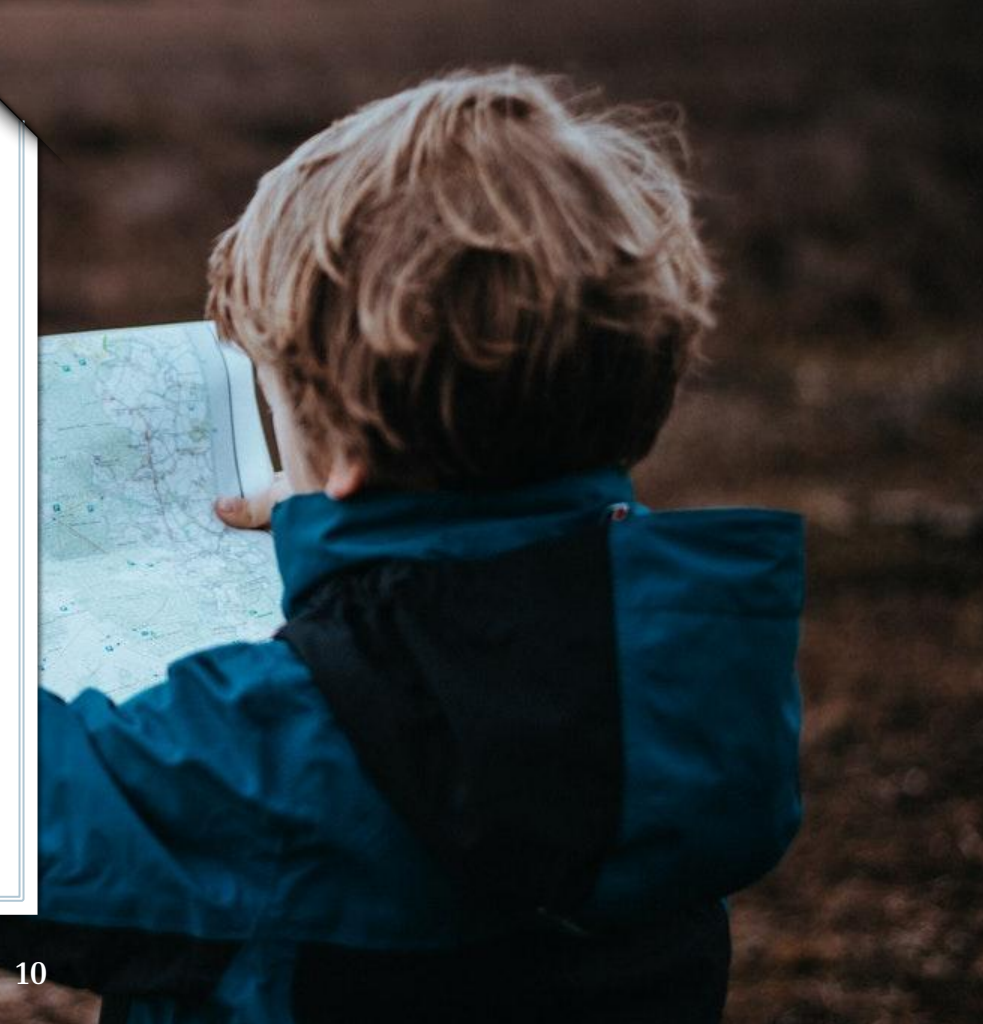

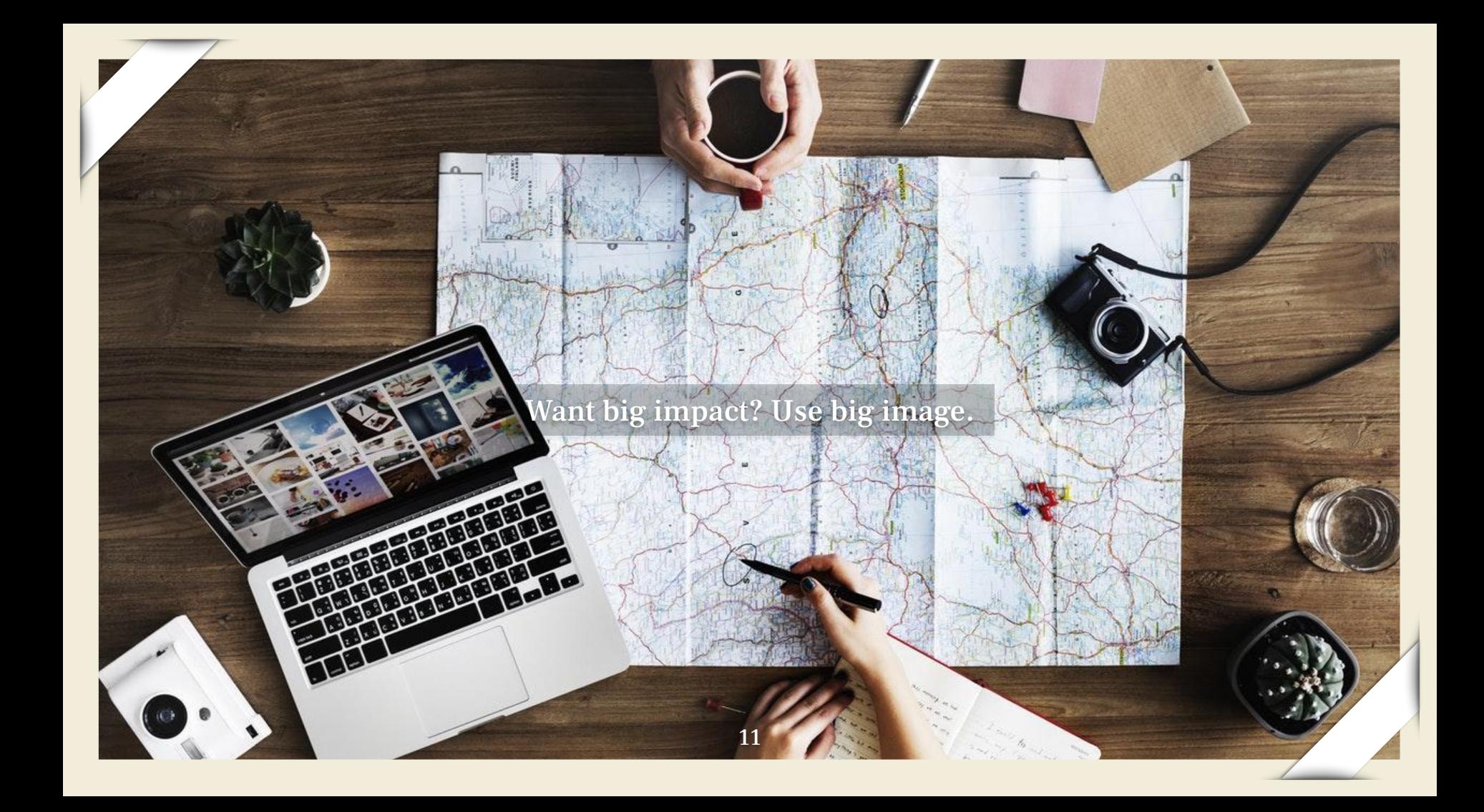

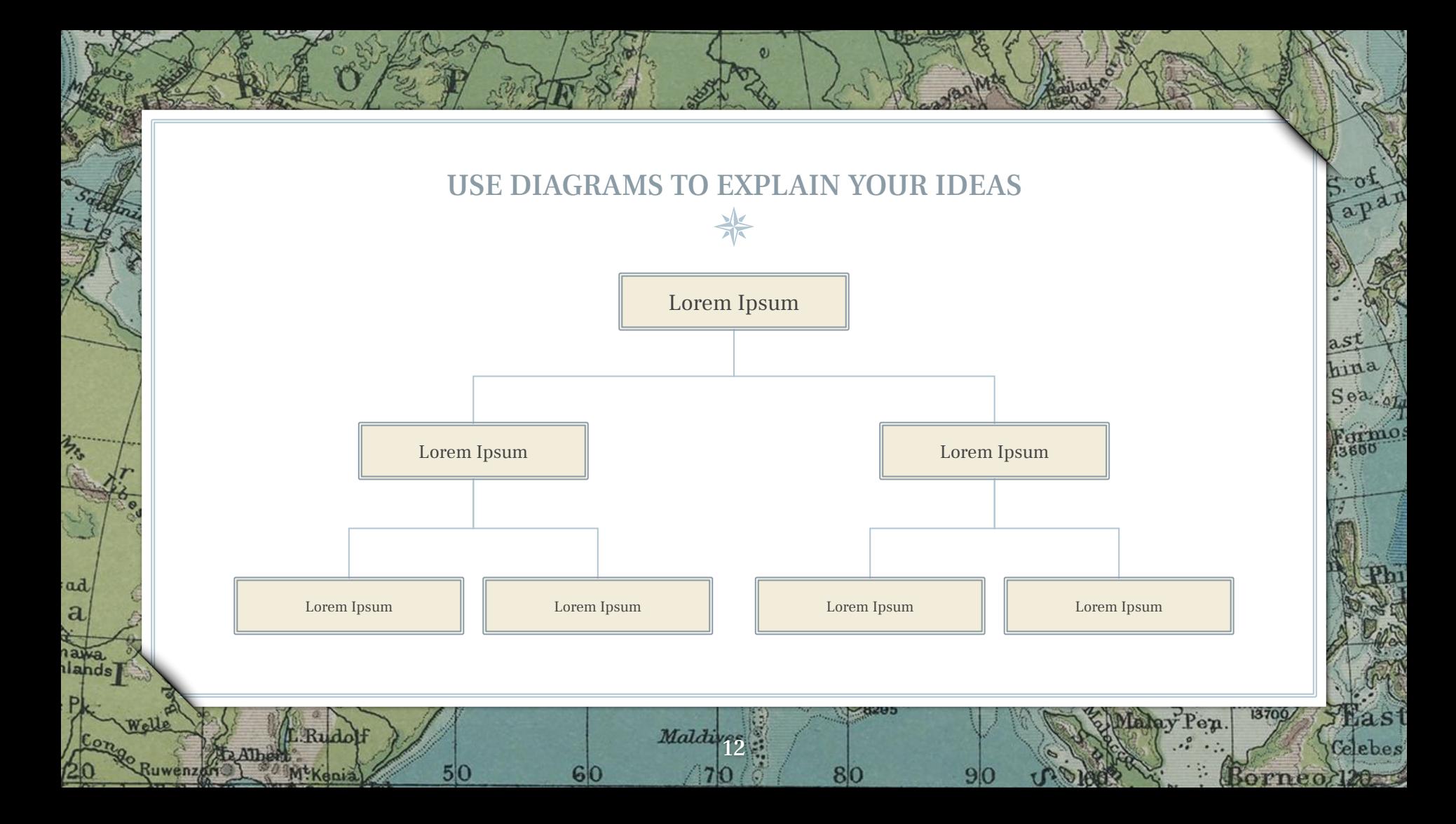

# AND TABLES TO COMPARE DATA

 $\boldsymbol{\theta}$ 

apan

ast hina Sea:

13700/

Borneo<sub>120</sub>

Fermo

Thast

Celebes

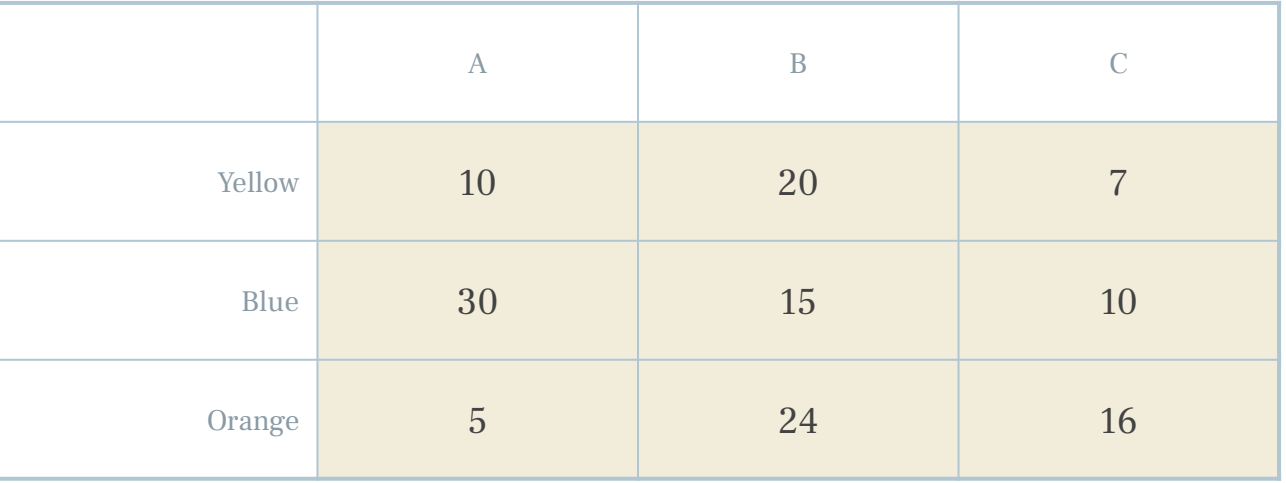

Maldives

 $70$ 

 $60$ 

**CRAD** 

 $9<sub>l</sub>$ 

80

ad.  $\mathbf{a}$ 

nawa.<br>Ilands

suwenz

L.Rudolf

 $5|0$ 

EATHER

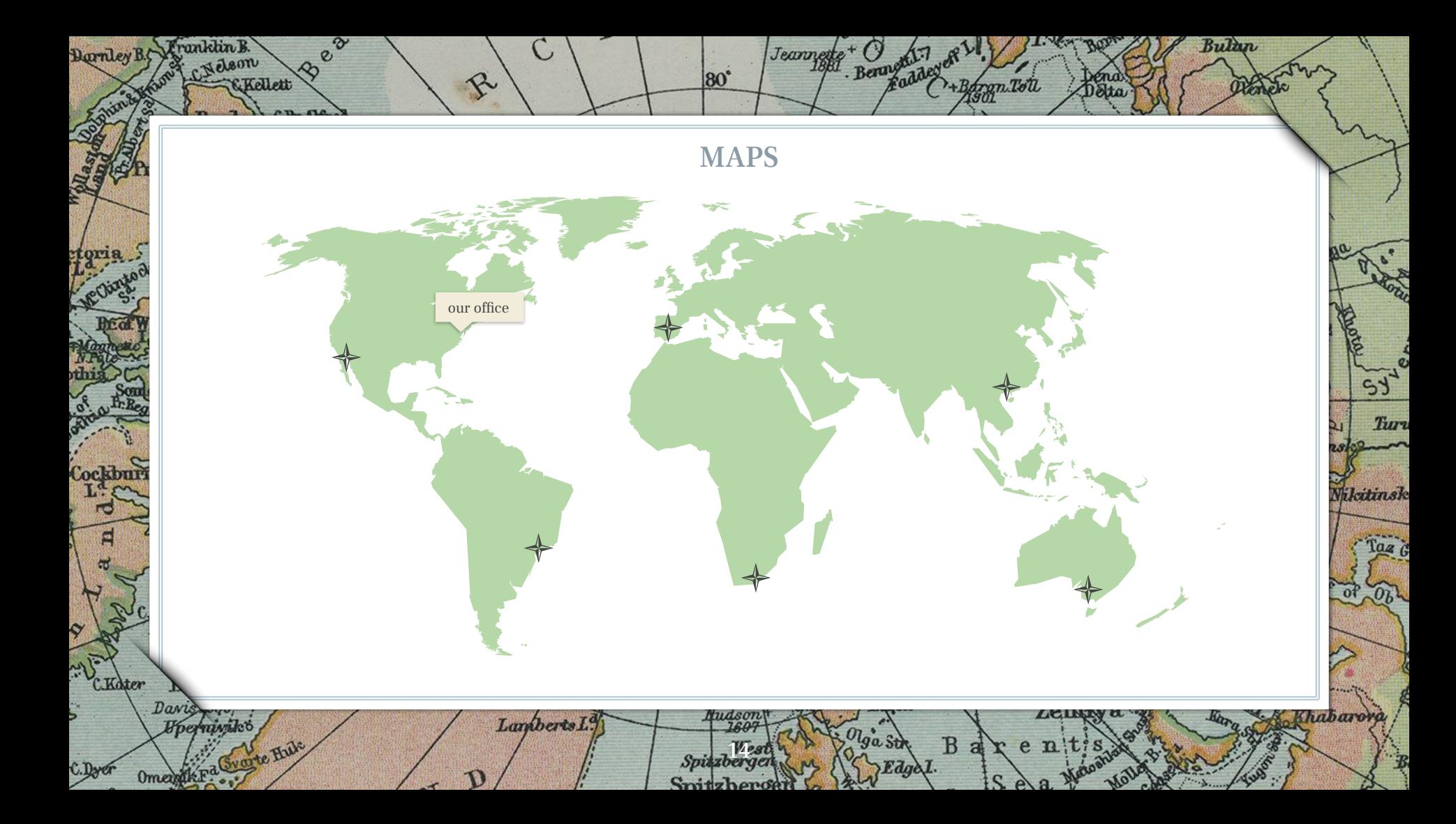

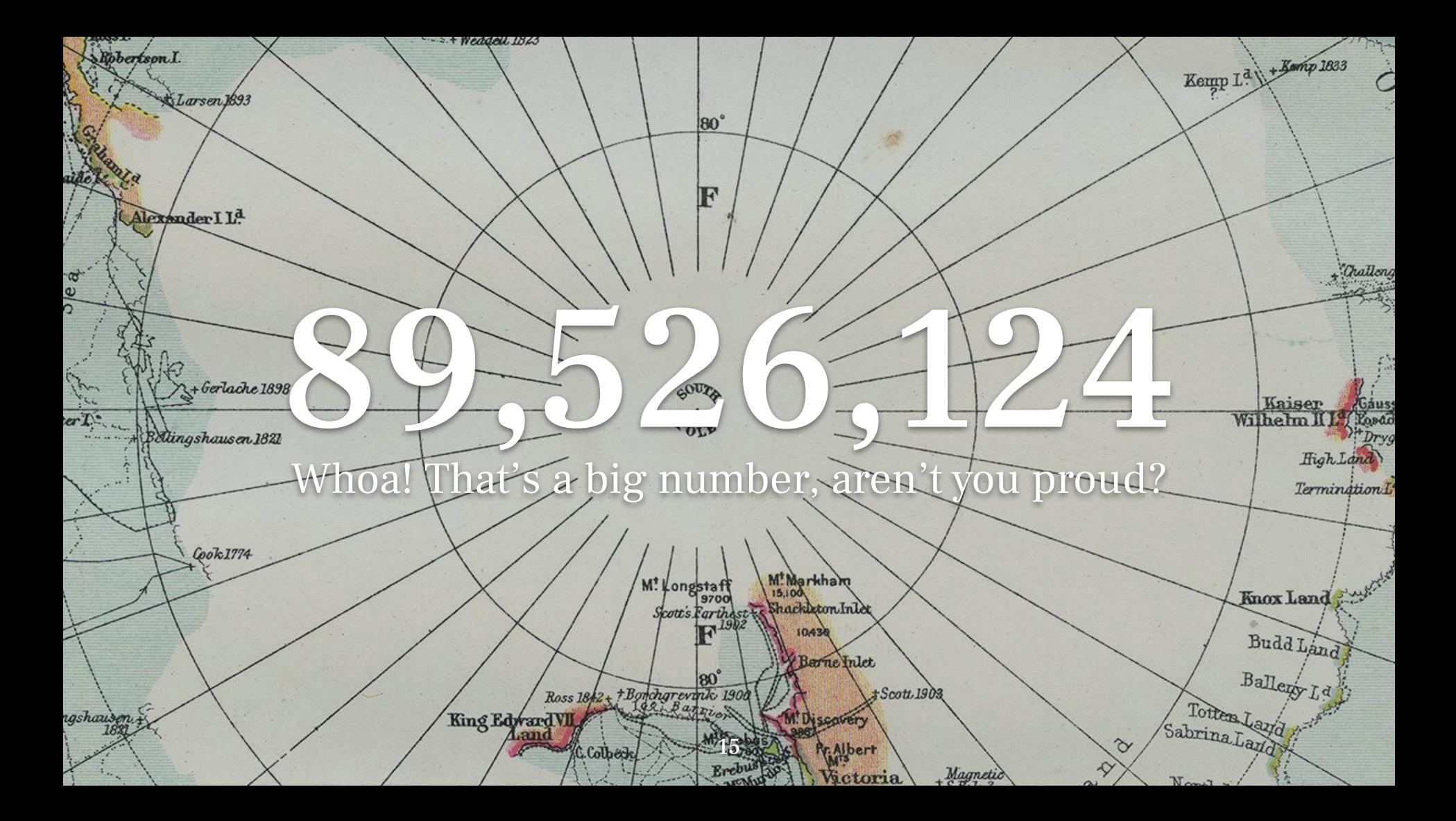

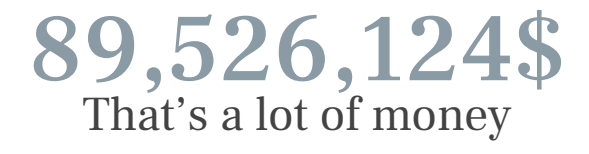

80

Berger of Be

+Borgn.Tou

 $\overline{B}$ 

Jeannette

Bulan

Tur

Nikitinsk

habar

Darnley B. Franklin B.

Ē

**Koter** 

Davis

**Hoerminik** 

 $\bm{\alpha}$ 

**CKellett** 

R

Lamberts I.

185,244 users And a lot of users

> 100% Total success!

> > 16

# OUR PROCESS IS EASY

LOICIM Lorem ipsum dolor sit amet, consectetur adipiscing elit. Duis sit amet odio vel purus bibendum luctus.

 $h$ ina

**Hast** 

elebes

orneo 120

13700/

Rudolf

ad. a

IpSUIM Lorem ipsum dolor sit amet, consectetur adipiscing elit. Duis<br>sit amet odio vel purus bibendum luctus. sit amet odio vel purus bibendum luctus.

80

50

**Dolor** Lorem ipsum dolor sit amet, consectetur adipiscing<br>elit. Duis sit amet odio vel purus bibendum luctus.

Maldives

## LET'S REVIEW SOME CONCEPTS

## **Yellow**

Is the color of gold, butter and ripe lemons. In the spectrum of visible light, yellow is found between green and orange.

### **Yellow**

Is the color of gold, butter and ripe lemons. In the spectrum of visible light, yellow is found between green and orange.

## **Blue**

Is the colour of the clear sky and the deep sea. It is located between violet and green on the optical spectrum.

### **Blue**

Is the colour of the clear sky and the deep sea. It is located between violet and green on the optical spectrum.

18

## **Red**

Is the color of blood, and because of this it has historically been associated with sacrifice, danger and courage.

## **Red**

Is the color of blood, and because of this it has historically been associated with sacrifice, danger and courage.

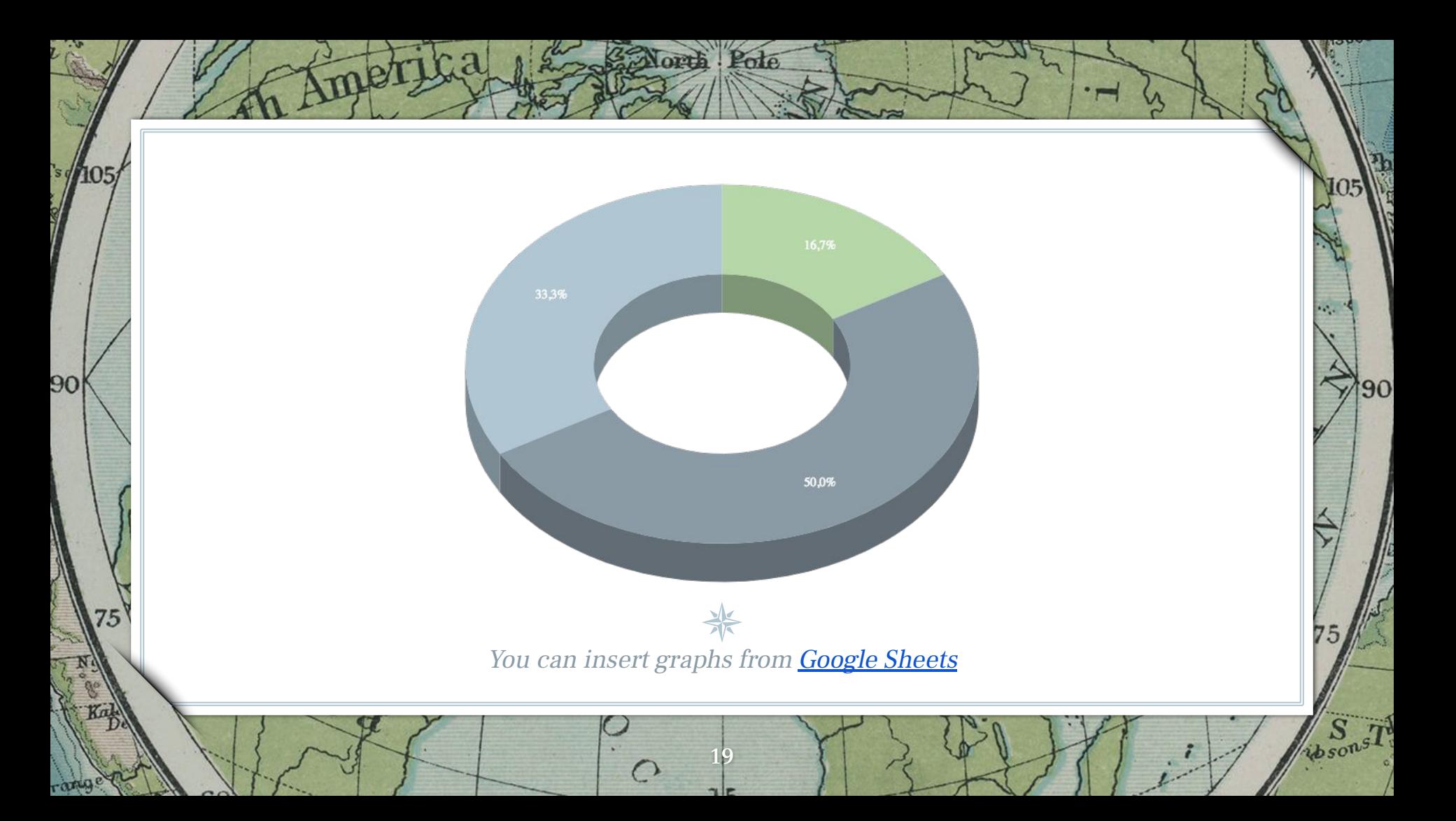

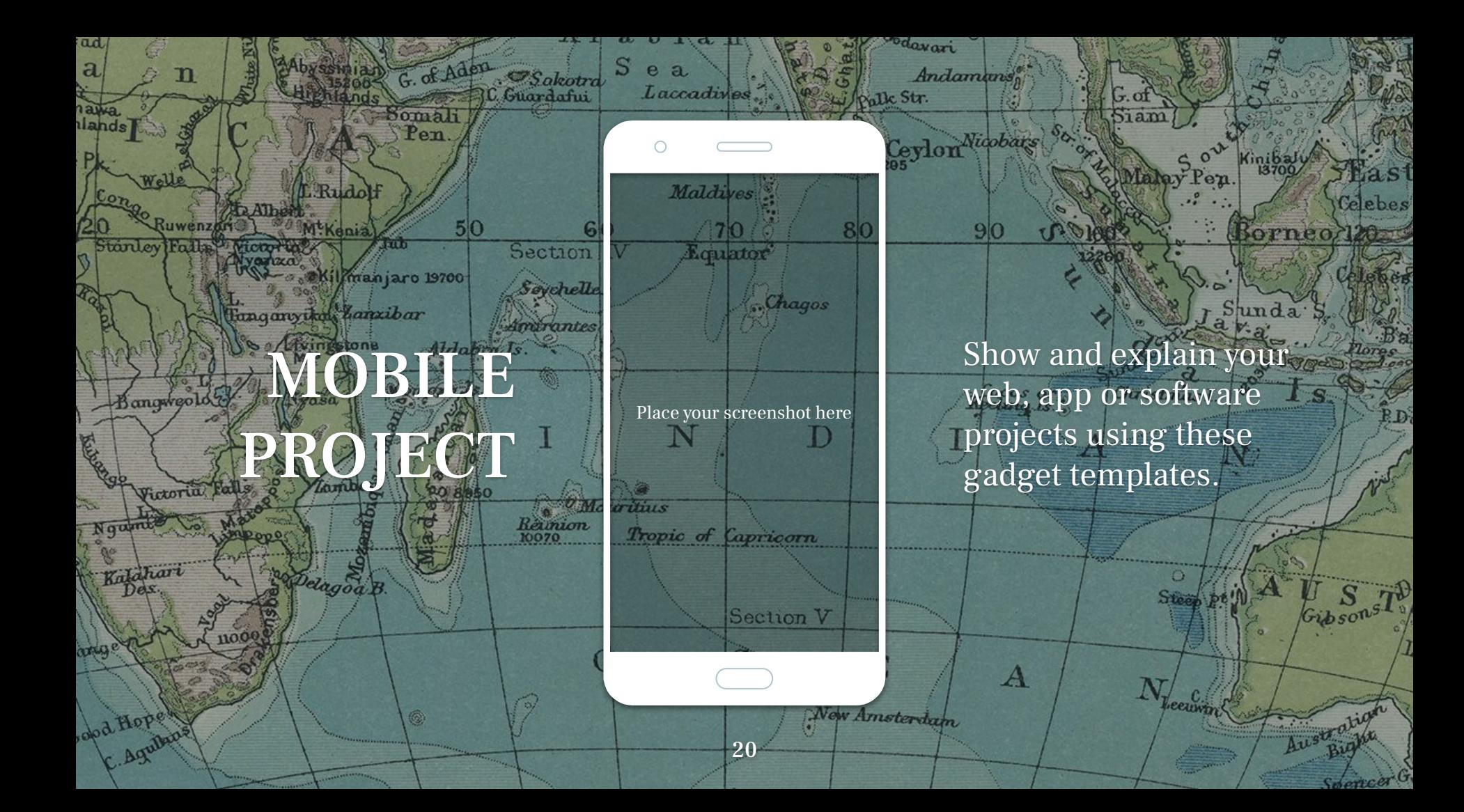

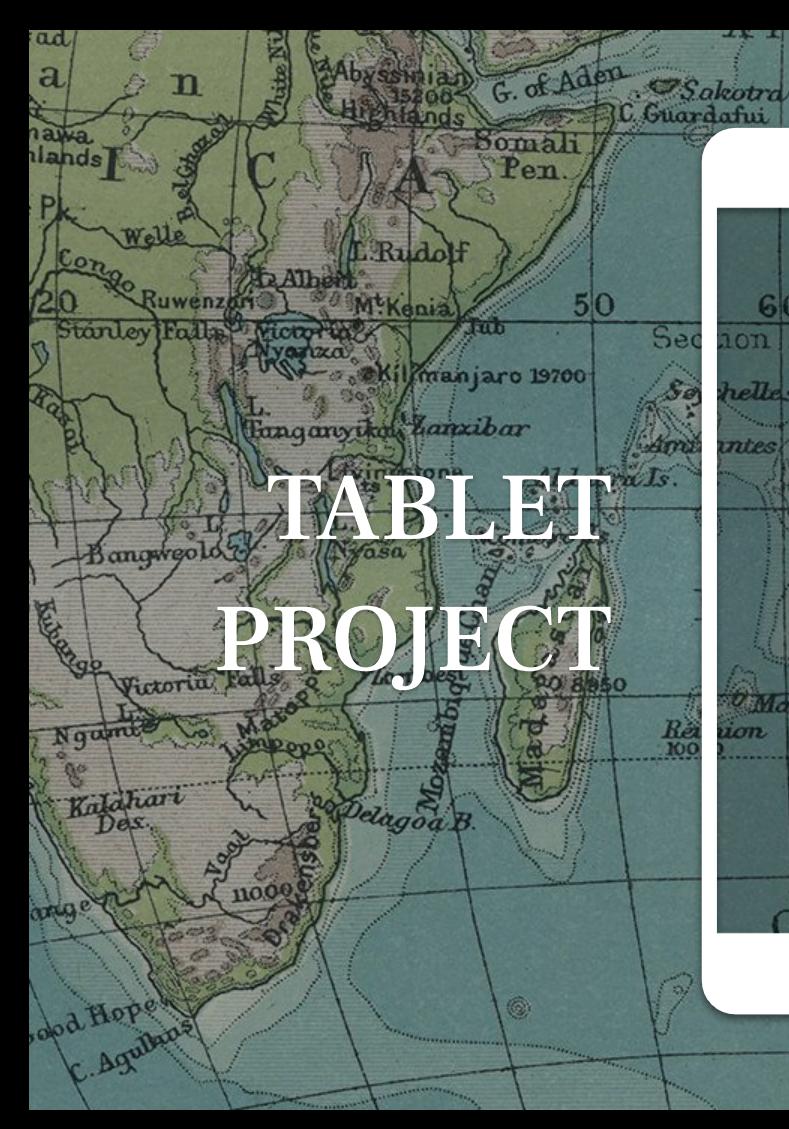

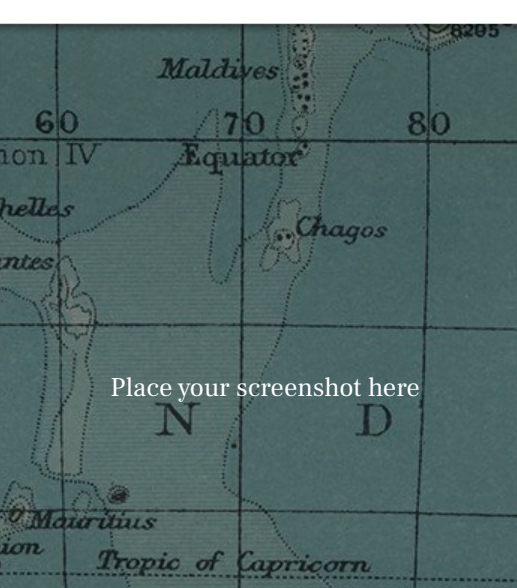

 $\epsilon$ 

 $\mathbf S$ 

e a

Laccadi

 $1/d$  1

 $\circ$   $\circ$ 

\*\* davari

Andamans

Nicobars

 $9<sub>0</sub>$ 

 $\boldsymbol{A}$ 

21

Section V

Show and explain your web, app or software projects using these gadget templates.

 $Ster$ 

eeuw

Viahan

 $\frac{1000}{13700}$ 

Sunda

orneo

 $Au$ <sup>st</sup>

lebes

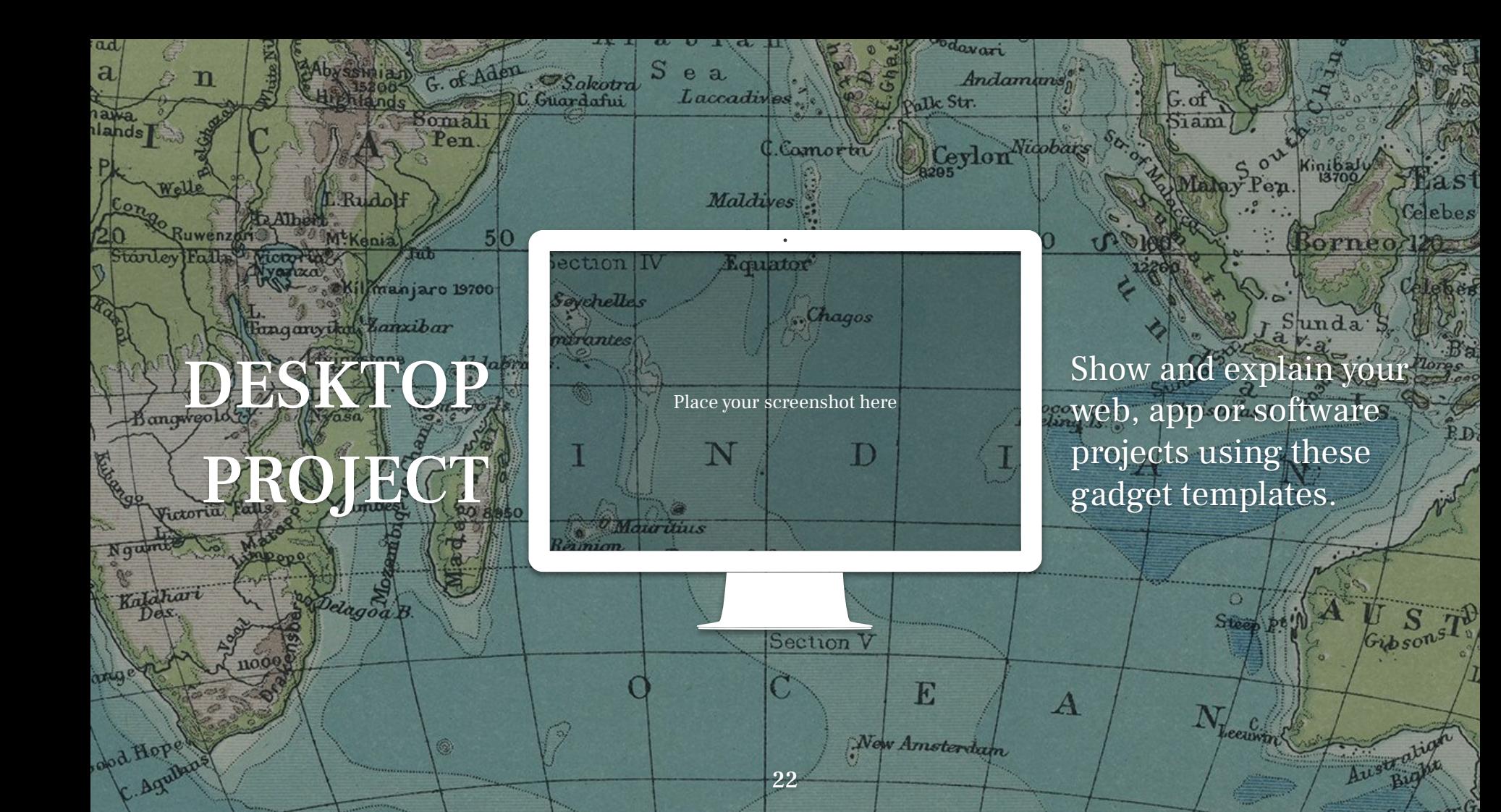

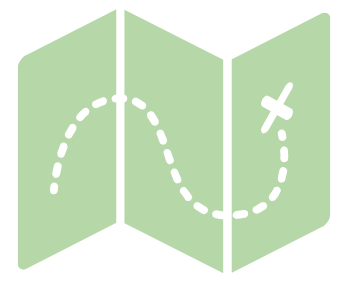

 $80^\circ$ 

Bergeddey of

Baron Toll

 $B$ 

Jeannet

Bulan

Tur

Nikitinsk

Thaban

Darnley B. Franklin B.

E

**C.Koter** 

C.Dye

Davis

*Hoermiwikt* 

KKellett

R.

Lamberts L<sup>3</sup>

Ø Å

## THANKS!

## **Any questions?**

You can find me at @username & user@mail.me

 $23.$ 

## PRESENTATION DESIGN

**Squateur** 

HOrange Labels Proces

Lin Prince Edenard L.Marien

<sup>5</sup> Seychelies (A

This presentation uses the following typographies and colors:

➢ Titles: Frank Ruhl Libre

 $Q$ d

PACI

➢ Body copy: Frank Ruhl Libre, Libre Baskerville (Quote) You can download the fonts on these pages:

https://www.urbanfonts.com/fonts/Frank\_Ruhl\_Libre.font https://www.fontsquirrel.com/fonts/libre-baskerville

Dark gray **#6c7a83** · Medium gray **#8a9ba6** · Light gray **#b0c6d3** · Beige **#f2edda**

You don't need to keep this slide in your presentation. It's only here to serve you as a design guide if you need to create new slides or download the fonts to edit the presentation in PowerPoint®

24

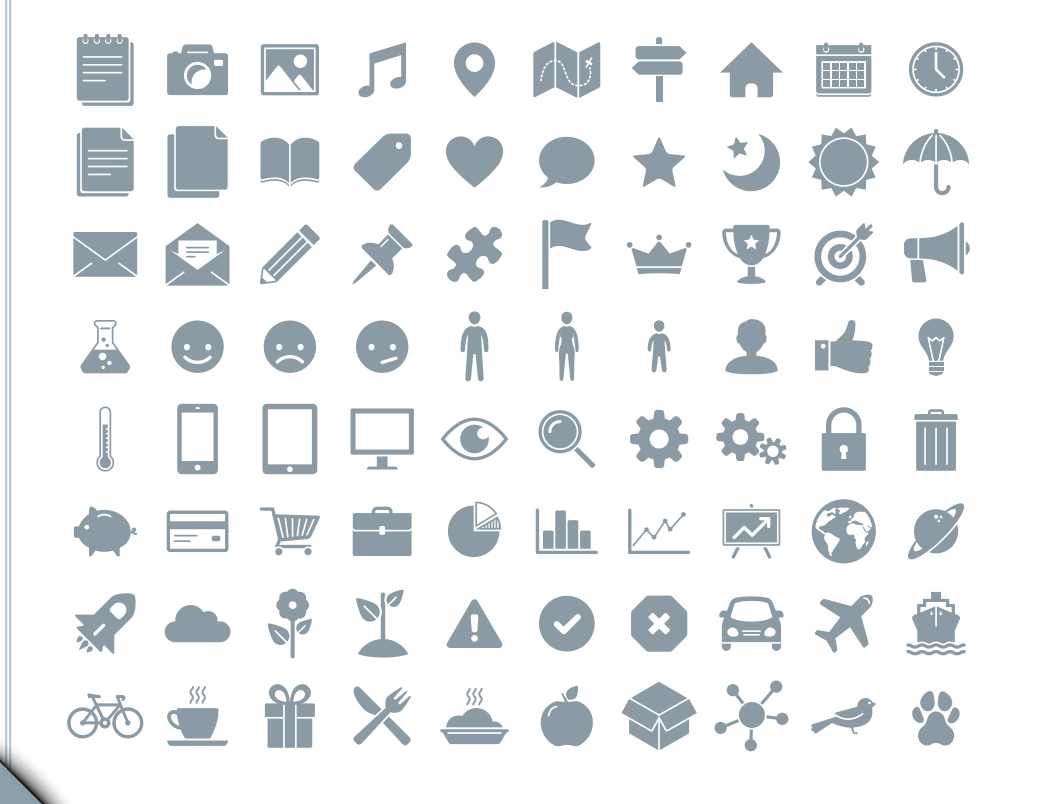

### **SlidesCarnival icons are editable shapes.**

This means that you can:

- $\geq$  Resize them without losing quality.
- $\geq$  Change fill color and opacity.
- $\triangleright$  Change line color, width and style.

Isn't that nice? :)

Examples:

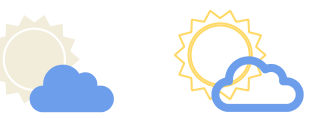

**Now you can use any emoji as an icon!** And of course it resizes without losing quality and you can change the color.

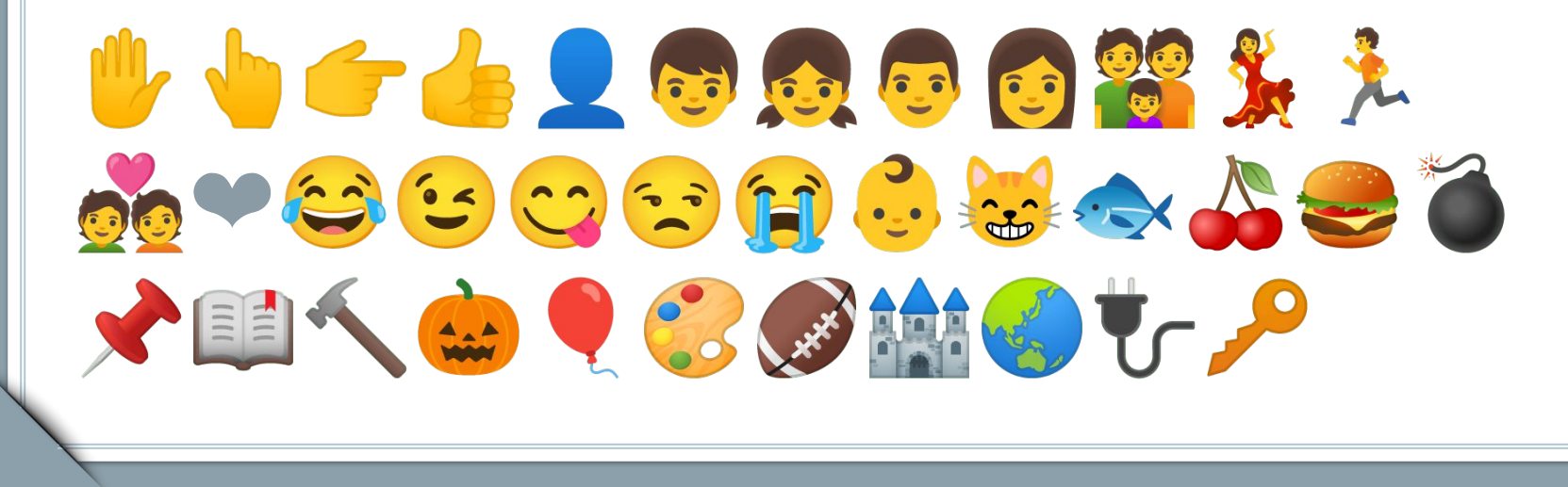